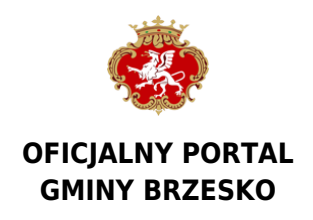

Data publikacji: 22.07.2015

## **Złóż wniosek przez internet**

W Urzędzie Miejskim coraz więcej spraw można załatwić bez wychodzenia z domu. W celu złożenia wniosku elektronicznego do Urzędu Miejskiego w Brzesku, należy posiadać:- bezpieczny podpis elektroniczny weryfikowany przy pomocy ważnego kwalifikowanego certyfikatu lub- profil zaufany na Elektronicznej Platformie Usług Administracji Publicznej ePUAP(w przypadku braku konta można je utworzyć na stronie ePUAP, konto jest bezpłatne).

Metody dostarczania dokumentów elektronicznych do Urzędu:1) przekazanie dokumentu poprzez wypełnienie formularza na stronie ePUAP,2) przesłanie podpisanego podpisem elektronicznym dokumentu pocztą elektroniczną,3) dostarczenie dokumentów w godzinach pracy urzędu (7:30 – 15:30) na następujących nośnikach danych:a) pamięć masowa USBb) płyta CD/DVD Wymienione nośniki muszą mieć możliwość zapisu Urzędowego Poświadczenia Odbioru.

Wymagania dla dokumentów elektronicznych dostarczanych do urzędu1) dokumenty elektroniczne muszą być podpisane ważnym, kwalifikowanym podpisem cyfrowym w formacie XAdES2) akceptowalne formaty załączników to:a) DOC, DOCX, RTF, SXW, ODTb) XLS, XLSX, SXC, ODSc) CSVd) TXTe) GIF, TIF, BMP, JPG, PNGf) PDFg) ZIP, RAR3) wielkość wszystkich załączników dołączonych do jednego formularza (dokumentu elektronicznego) nie może przekroczyć 4 MB.4) dokumenty lub nośniki zawierające oprogramowanie złośliwe będą automatycznie odrzucane i nie zostaną rozpatrzone.

Źródło: <https://www.brzesko.pl/aktualnosc/22505,zloz-wniosek-przez-internet>

Data wydruku: 2024-07-18 03:33:39